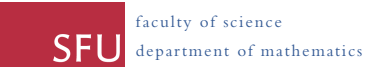

Due: Wednesday, March 23rd (in class)

## ${\bf Remark 1:}$

The midterm exam will be held in class on **Monday, March 14th**.

## ${\bf Reading}$

For Monday, March 7th, Chapter 7, Section 1. It is also worth briefly looking at Sections 2 and 3. For Wednesday, March 9th, Chapter 11, Sections 1 and 2. For Wednesday, March 16th, Chapter 11, Section 3. For Monday, March 21st, Chapter 11, Section 4. **9** Nov 2 Asst  $\frac{1}{2}$  Due to Asst  $\frac{1}{2}$  Due to Asst  $\frac{1}{2}$  Due to Asst  $\frac{1}{2}$ 

## **10** 12 A.3/ C **Assignment questions**

**Random Structures 11** Chapter 6 exercises 3 and 6.

Chapter 7, exercises 1 and 2.

Chapter 11, exercise 1.

Excel. To submit your answer to this question, print the final spreadsheet and, in writing list the contents of any cells that have formulas in them along with the information entered into the "solver parameters" window. Solve the linear program from exercise 9.1 by creating a spreadsheet and using the Solver function in Microsoft

Hints: Solver is an "Add-in" to Excel, it is not installed by default. So you may have to install it by going to Excel Options and then Add-Ins. Once installed it appears in the Data menu.

## **Some other questions you could try**

To familiarize yourself with the notation of Chapter 6, you could also try Exercises 4 and 5.